**RESEARCH POSTER PRESENTATION DESIGN © 2012**

**www.PosterPresentations.com**

- **Calculate magnetic field configurations due to varying designs**  of high-T<sub>c</sub> superconducting coils
- **Use magnetic field and current data to calculate Lorentz forces on coils due to self and external fields**
- **Analyze effect of inductively coupled Cu disc inserts on quenching events**  of high-T<sub>c</sub> superconducting coils

- High- $T_c$  superconductors (HTS) are promising candidates for future fusion reactor designs due to their low power loss and high operation temperature
- Superconducting magnets are subject to quench events during which the material suddenly enters the nonsuperconducting (normal) state
- Quenching can cause rapid temperature increase from Joule heating, boiling-off of cooling fluid, massive voltage spikes, and in worst case, permanent physical damage due to melting and/or mechanical stress

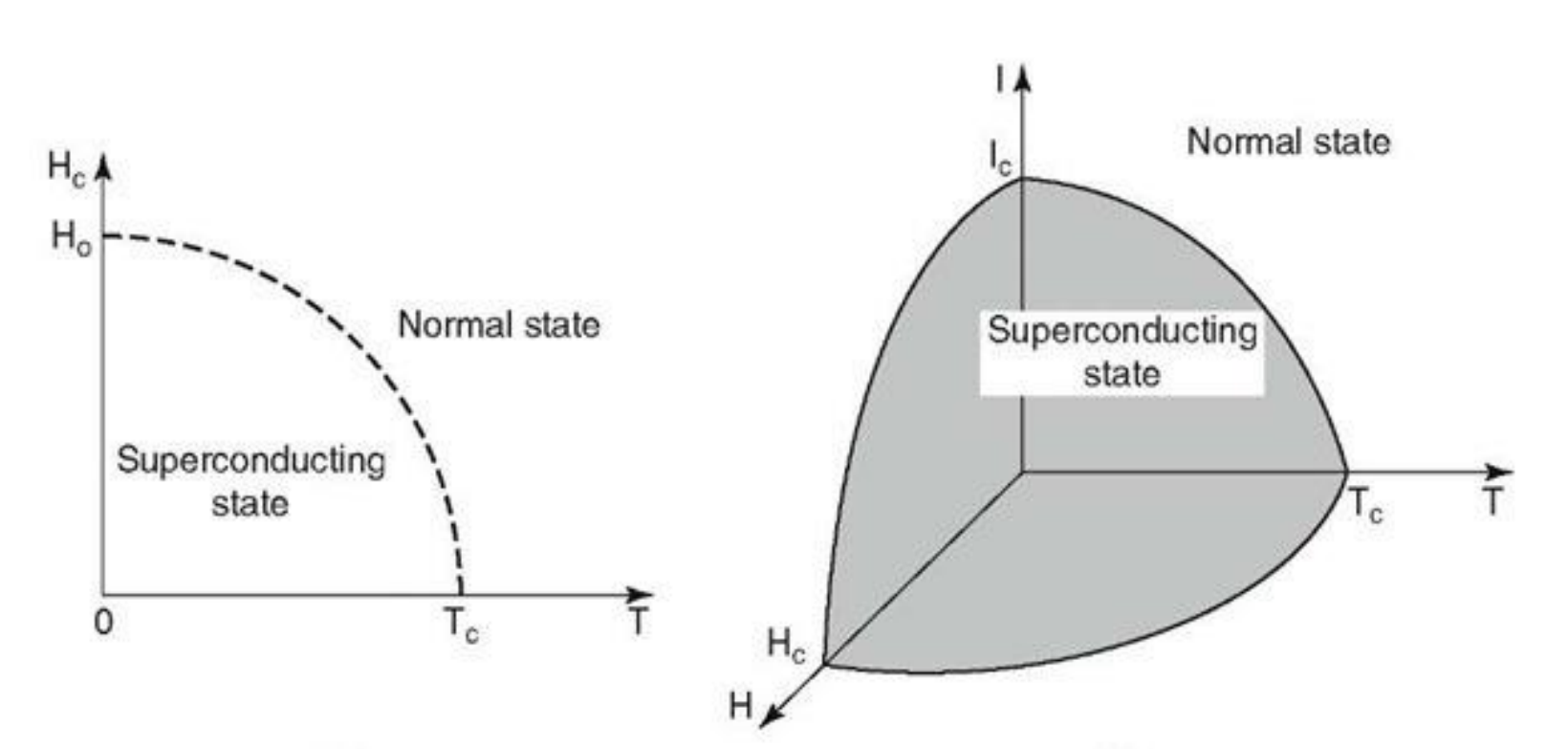

- Intensity of quench events can be mitigated by installing large external dump resistors and inductively-coupled inserts to divert stored magnetic energy
- HTS are also subject to extremely high stress forces caused by the combination of high operating current, temperature, and magnetic field

• Inductively coupled Cu discs can improve energy extraction from a quenching system by converting stored magnetic energy into induced currents in the discs • Mutual inductances are calculated using the Neumann

 $M_{ij} =$  $\mu_{0}$  $4\pi$  $\phi$  $d\bar{s}_i \cdot d\bar{s}_j$  $c_i$   $J_{C_j}$   $|\bar{r}_i - \bar{r}_j|$ 

# *\*Columbia University, \*\*Princeton Plasma Physics Laboratory* Jessica L. Li<sup>\*</sup>, Yuhu Zhai<sup>\*\*</sup> Quench and Stress Coupled Analysis of High  $T_c$  Superconducting Coils

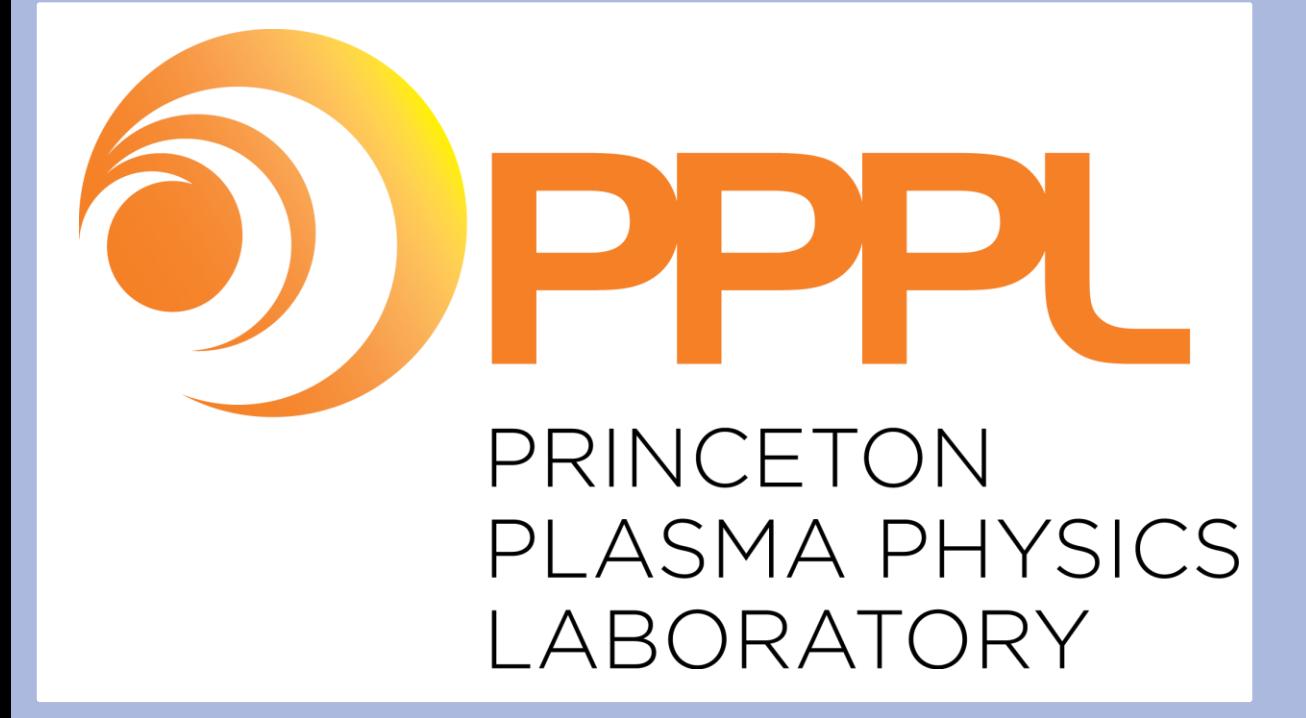

❖ H. Witte et al., "Reduction of the Hot Spot Temperature in HTS Coils", *Applied Superconductivity IEEE Transactions on*, 2014. ◆ H. Witte, "FEA Simulation of HTS Pancakes", Brookhaven Nat. Lab., 2013.

- $\triangle$  Critical surface image from:
- https://www.kullabs.com/classes/subjects/units/lessons/notes /note-detail/3526.
- ❖ NIFS diagrams are property of NIFS.

Self inductances are calculated using the same formula with the qualification  $|\bar{r}_i - \bar{r}_j| > a/2$  where a is conductor thickness, plus a correction term • HTS pancakes modeled with 640 turns each • Cu discs modeled with 1 turn each

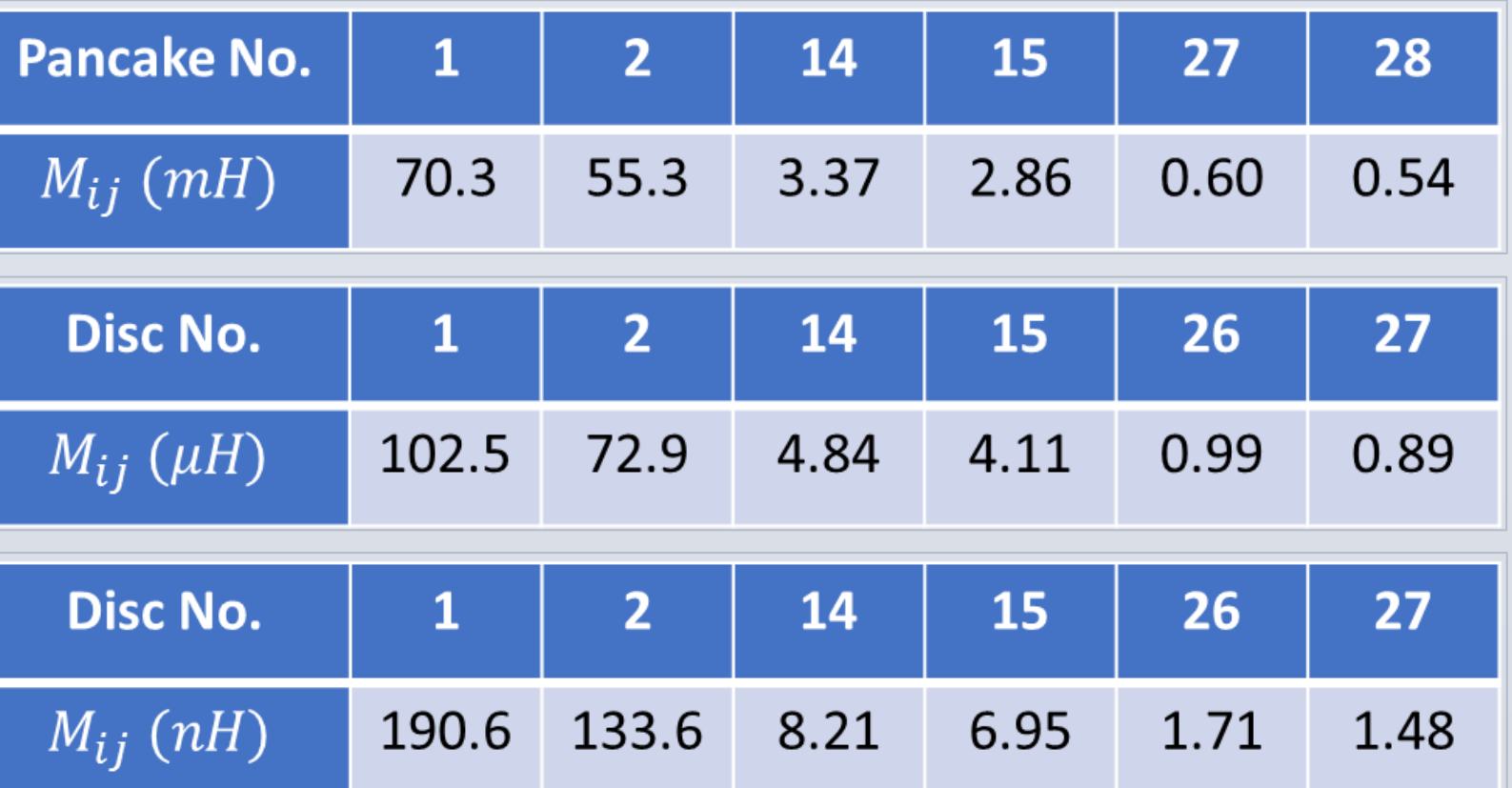

Selections from the inductance matrix between: a) pancake 1 and pancakes 1-28; b) pancake 1 and discs 1-27; c) disc 1 and discs 1-27.

## **OBJECTIVES**

• Exploratory designs of force-balanced coils attempt to minimize stress within coil winding packs

# **BACKGROUND**

# **ANALYSIS OF INDUCTIVE COUPLING**

### **FUTURE WORK**

• Run simulations of fast energy extractions with coupled magnetic, thermal, and circuit equations to study temperature and current behavior of pancakes and discs

- Compare inductive inserts with varying material properties and geometric
- configurations to determine key parameters for fast energy extraction
- Explore different coil geometries for NIFS sample to minimize stresses during operation

*This work was made possible by funding from the Department of Energy for the Summer Undergraduate Laboratory Internship (SULI) program. This work is supported by the US DOE Contract No.DE-AC02-09CH11466.*

- Conducting coils modeled as arrays of infinitely-thin current-carrying filaments
- Calculation carried out in FORTRAN, using Biot-Savart law
- and analytic formulas where appropriate
- Two configurations explored:
- *1. Solenoid composed of 28 HTS pancakes separated by 27 Cu discs*
	- $J = 450$  A/mm<sup>2</sup> in HTS pancakes
	- $J = 0$  in Cu discs
	- All components insulated from each other
	- Pancake cross-section =  $48$ mm x 12mm
	- Disc cross-section = 48mm x 1mm
	- Max. field on solenoid axis is 23.3 T
	- Max. field in winding pack is 23.5 T
- *2. NIFS (National Institute for Fusion Science) Test Design: HTS sample coil placed within the bore of six coaxial low-T<sup>C</sup> superconducting solenoids*
	- Background field produced by coaxial solenoids ranges 12 - 14 T vertically and -1 to +1 T radially within bore
	- **30kA coil current produces -2 to +2 T** both vertically and radially
	- Average combined field within interior of coil sample is ~13.5 T

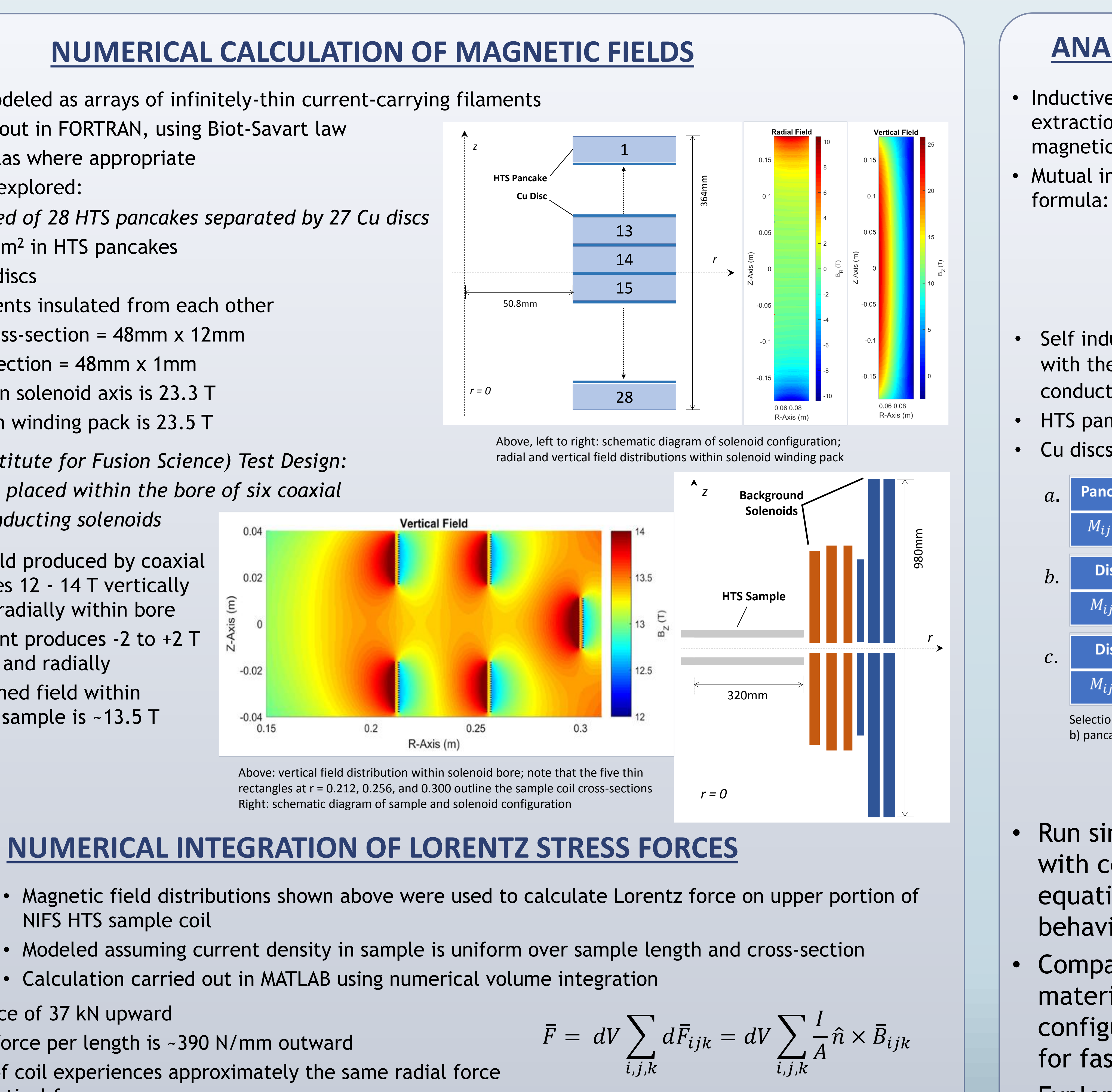

### **REFERENCES**

- NIFS HTS sample coil
- 
- 
- o Net vertical force of 37 kN upward
- o Average radial force per length is ~390 N/mm outward
- $\circ$  Lower portion of coil experiences approximately the same radial force but opposite vertical force
- o Net force on entire sample tends to stretch its radius and compress its height
- o Conclusion: expected stress is too high; a redesign and subsequent recalculation of forces will be necessary to ensure structural integrity during operation

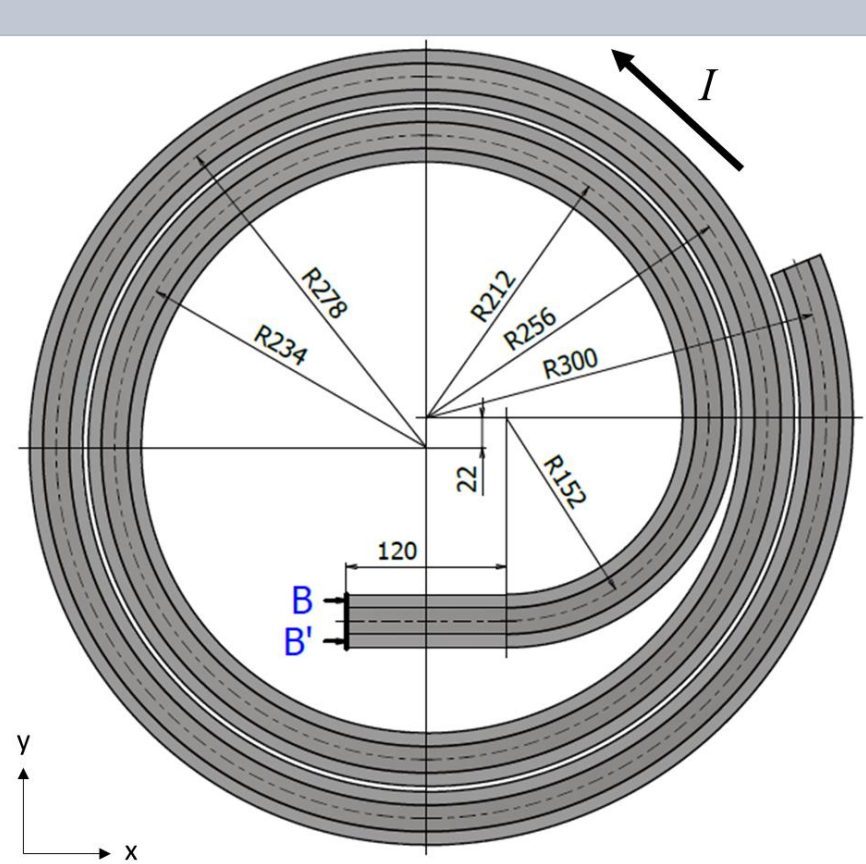

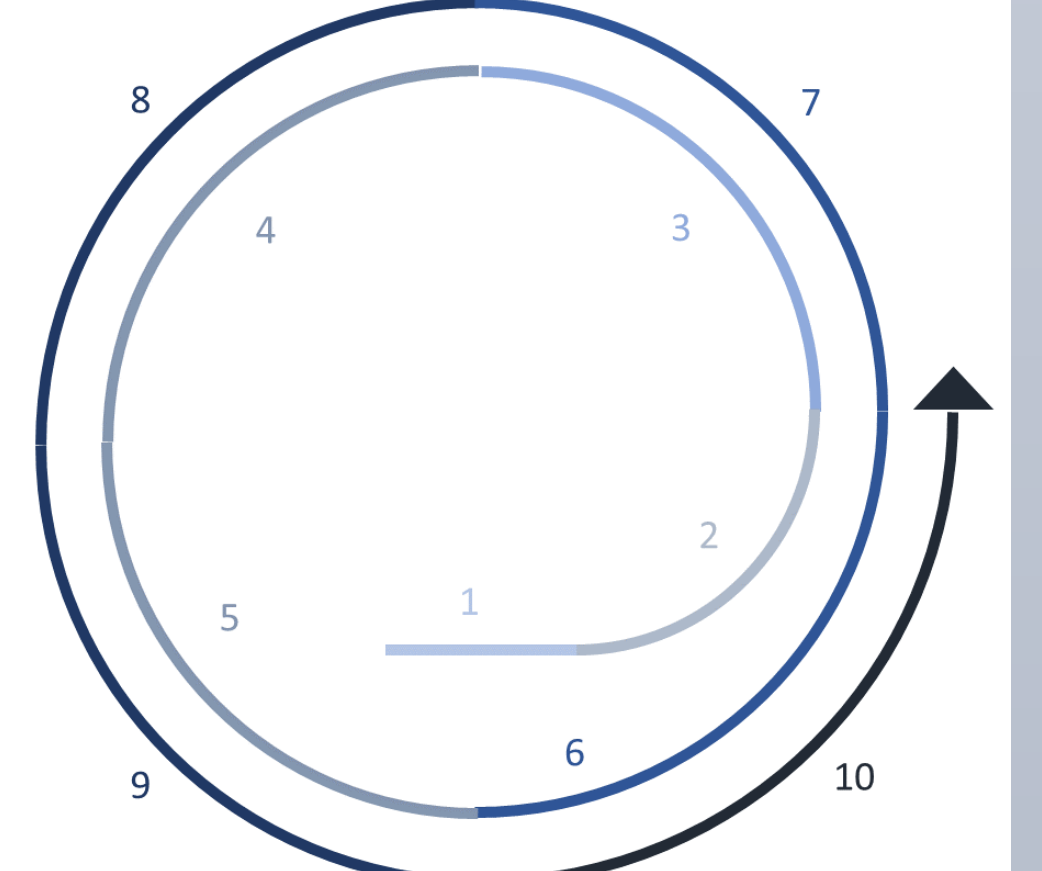

$$
F = \iiint J \times B \ dV
$$

Above, left to right: diagram of coil upper portion with casing; diagram showing division of coil into one straight segment and nine 90-degree segments; table of Lorentz forces on each segment of coil in radial, vertical, and y-planar directions

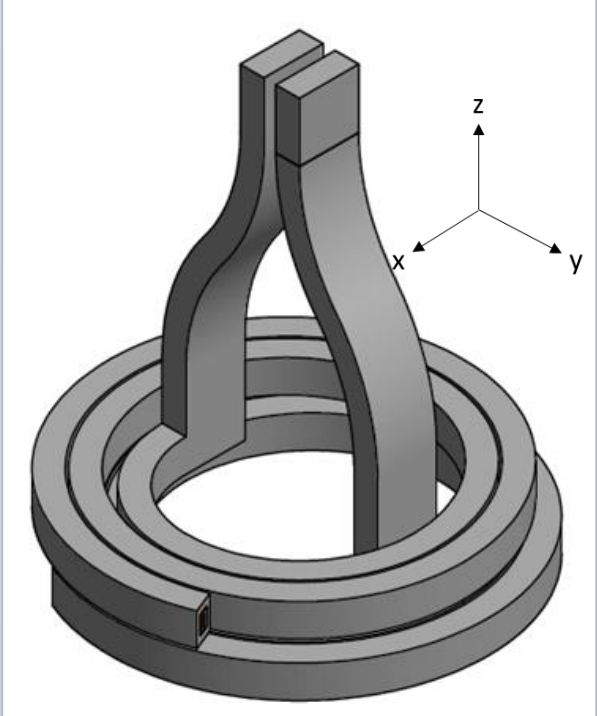

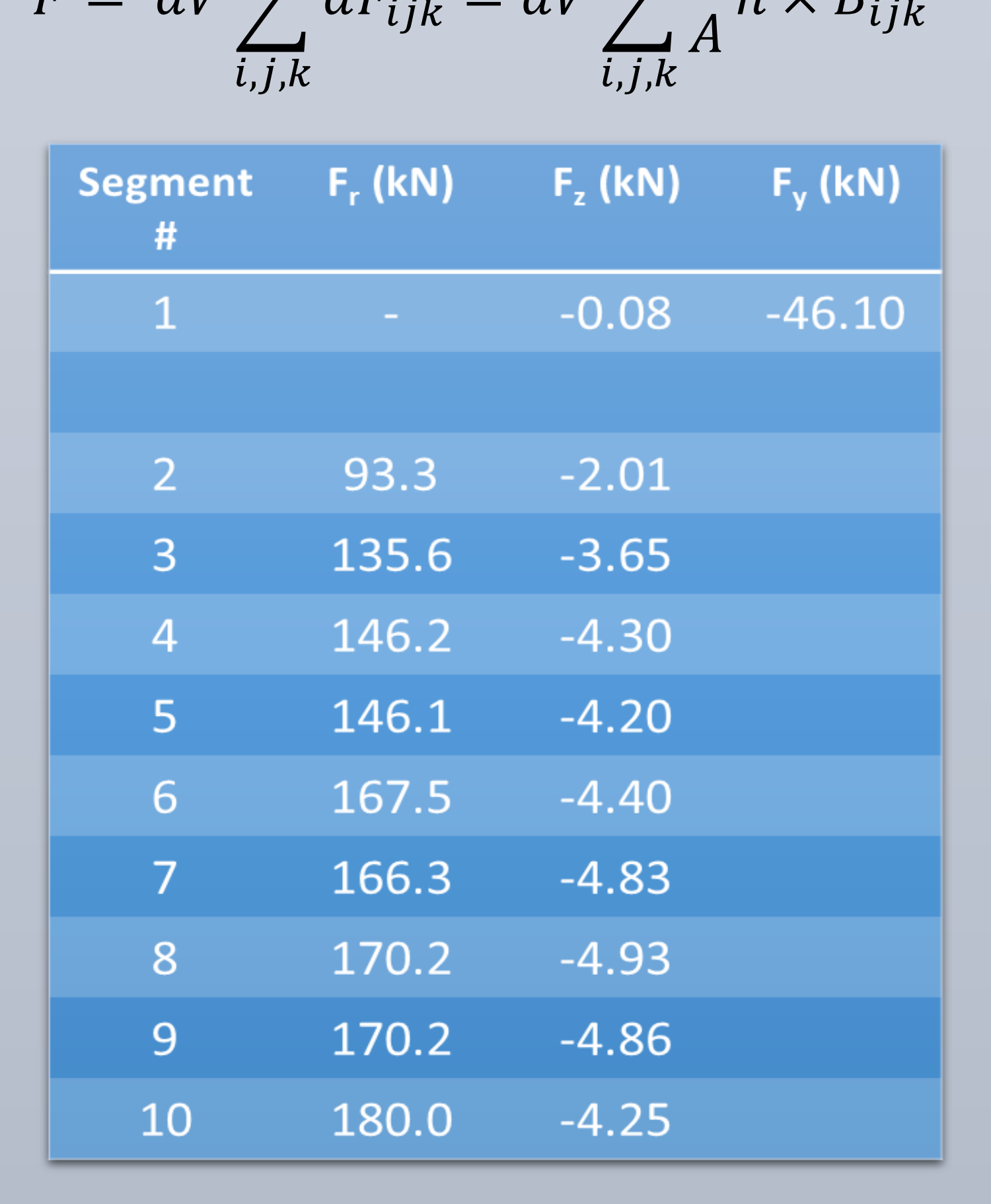

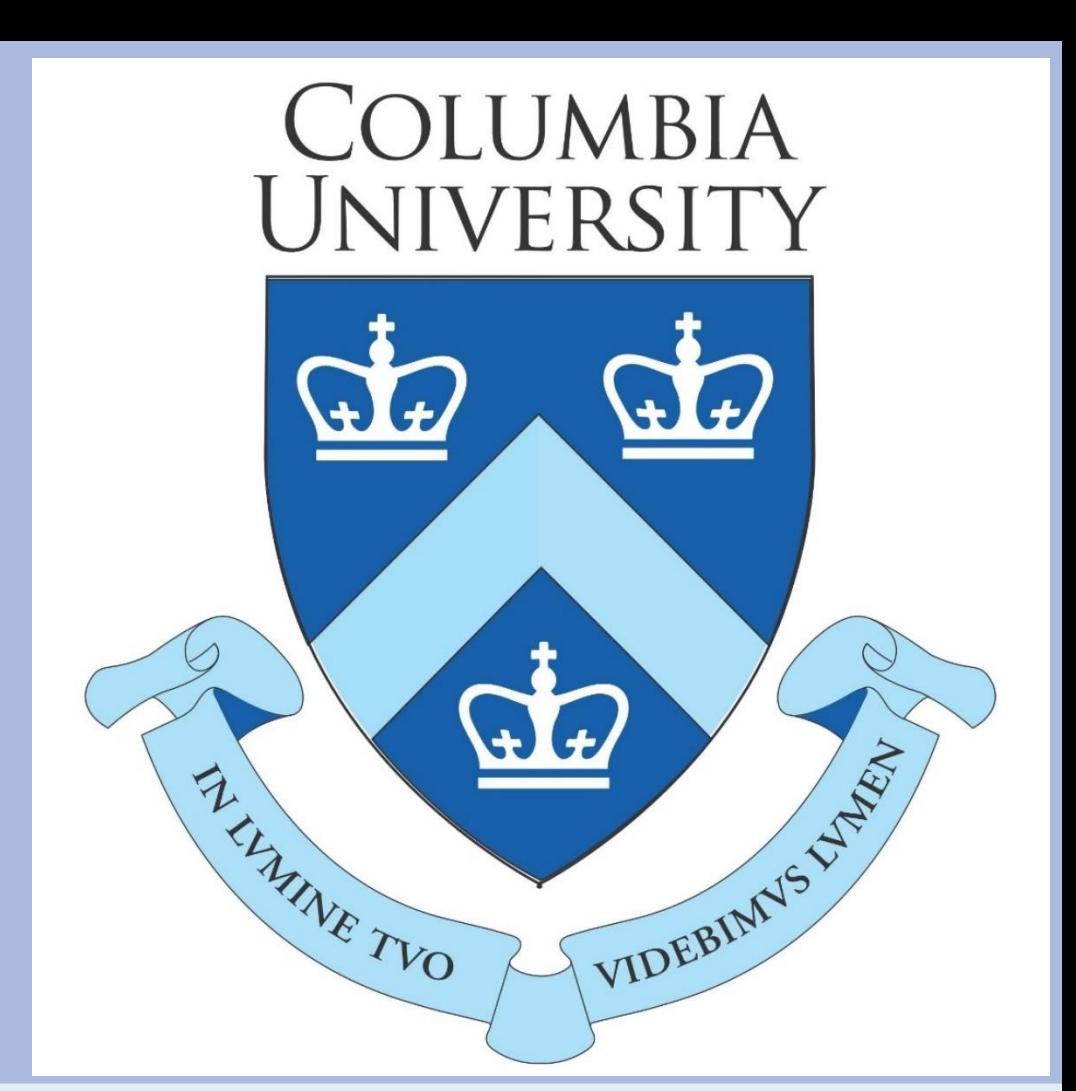

Diagrams in H,T-space and H,T,I-space showing the critical surface above which a material is no longer superconducting